# **Table of Contents**

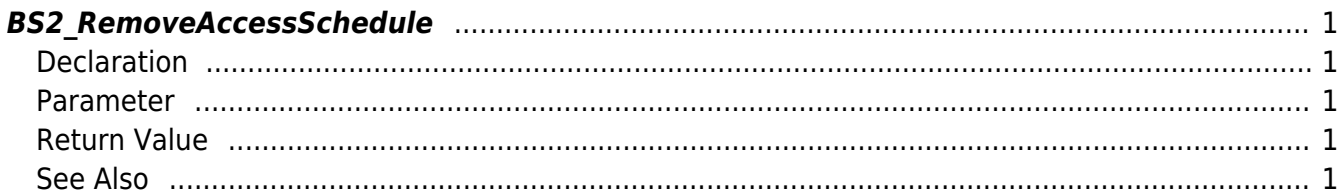

<span id="page-1-5"></span>[Access Control API](http://kb.supremainc.com/bs2sdk/doku.php?id=en:access_control_api) > [BS2\\_RemoveAccessSchedule](#page-1-5)

# <span id="page-1-0"></span>**BS2\_RemoveAccessSchedule**

Removes selected time schedules.

# <span id="page-1-1"></span>**Declaration**

#include "BS\_API.h"

```
int BS2_RemoveAccessSchedule(void* context, BS2_DEVICE_ID deviceId,
uint32 t* accessSheduleIds, uint32 t accessScheduleIdCount);
```
#### <span id="page-1-2"></span>**Parameter**

- [In] *context* : Context
- $\bullet$  [In] *deviceId* : Device ID
- [In] *accessSheduleIds* : List of access schedule IDs to remove
- [In] *accessScheduleIdCount* : Number of access schedules to remove

# <span id="page-1-3"></span>**Return Value**

If successfully done, BS\_SDK\_SUCCESS will be returned. If there is an error, the corresponding error code will be returned.

# <span id="page-1-4"></span>**See Also**

[BS2\\_GetAccessSchedule](http://kb.supremainc.com/bs2sdk/doku.php?id=en:bs2_getaccessschedule) [BS2\\_GetAllAccessSchedule](http://kb.supremainc.com/bs2sdk/doku.php?id=en:bs2_getallaccessschedule) [BS2\\_SetAccessSchedule](http://kb.supremainc.com/bs2sdk/doku.php?id=en:bs2_setaccessschedule) [BS2\\_RemoveAllAccessSchedule](http://kb.supremainc.com/bs2sdk/doku.php?id=en:bs2_removeallaccessschedule)

From: <http://kb.supremainc.com/bs2sdk/>- **BioStar 2 Device SDK**

Permanent link: **[http://kb.supremainc.com/bs2sdk/doku.php?id=en:bs2\\_removeaccessschedule](http://kb.supremainc.com/bs2sdk/doku.php?id=en:bs2_removeaccessschedule)**

Last update: **2017/03/01 17:19**